## **Cisco 6500 Configuration Guide**

Thank you very much for reading **Cisco 6500 Configuration Guide**. Maybe you have knowledge that, people have search hundreds times for their favorite books like this Cisco 6500 Configuration Guide, but end up in harmful downloads. Rather than enjoying a good book with a cup of coffee in the afternoon, instead they cope with some malicious bugs inside their desktop computer.

Cisco 6500 Configuration Guide is available in our book collection an online access to it is set as public so you can download it instantly.

Our books collection saves in multiple locations, allowing you to get the most less latency time to download any of our books like this one.

Kindly say, the Cisco 6500 Configuration Guide is universally compatible with any devices to read

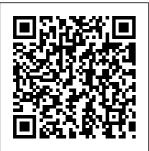

Configuring HSRP

in Cisco 6500
Switches
WCCP on Catalyst
6500 Platforms with
High CPU
Utilization
Configuration
Guide 16/Jul/2013

WiSM-2 2DP
Deployment Guide
16/Jan/2015 Best
Practices for Catalyst
6500/6000 Series and
Catalyst 4500/4000
Series Switches
Running Cisco IOS

Software (PDF - 611 Virtual Configuration KB) Switching Switches (Chassis) Catalyst 6500 System (VSS) Release 12.2SX Cisco Systems Cisco Software Catalyst 6500 Catalyst 6500 **Configuration Guide** <del>Upgrade From</del> High-Availability Sup720 to Page 1 Catalyst 6500 Sup2T Features Series Switch Cisco Networking — Getting **IOS Software** <del>[VSS]</del> Started with Configuration PfRv3 How To: <del>Virtual</del> Guide—Release 12.1 Switch System Cisco E Cisco IOS Release <del>[CCIE]</del> StackWise 12.1 E Corporate catalyst 6500 <del>Virtual</del> Headquarters Cisco part 1 Configuration Systems, Inc. 170 West Tasman Drive chassis *Cisco* s catalyst San Jose, CA 6500 part 2 VSS95134-1706 Configuration chassis http://www.cisco.co with new Turning off m Tel: 408 526-4000 switch How to Cisco 6500 800 553-NETS <u>Initially</u> after (6387) Fax: 408 Configure a Migration How 526-4100 Customer Cisco Switch to Build a Order Number: Tutorial vSphere 6.5 DOC-7814099=... Routed Access Home Lab | Catalyst 6500 Hardware CBT Nuggets Series Switch Companion -Switch vs Installation Cisco Chassis Cisco Guide - Cisco Catalyst Catalyst 6513 Configuring (6500 series) Modular Cisco 6500

network switch Cisco Catalyst Policy

teardown Understanding Switches Understanding fiber and network switches. Cisco Switch Stack Configuration Resetting Cisco Catalyst 2960 Switch To Factory Defaults By Button. Cisco Catalyst 4507R bootup and failover tests 4500X VSS Setup and Stacking Cisco 3750X Switches | **Analyzing** High CPU **Utilization** 

Tssues on

6500 Series Switches <del>[Webcast]</del> Cisco Catalyst 9100 Series EWC Day 0 Config Getting Started with Cisco's CSR 1000v Router How to Connect to a Cisco Switch Using Putty Cisco Catalyst Switches -Upgrade IOS image <u>Cisco</u> Catalyst 9300 Overview How to Configure SSH on a Cisco Router or Switch 015 ASA Modular

Framework MPF Overview Cisco Catalyst 6500 Series Switches -Configuration Guides ... Tip For additional information about Cisco Catalyst 6500 Series Switches (including configuration examples and troubleshootin g information), see the documents listed on this page: http://w ww.cisco.com/ en/US/product s/hw/switches/ ps708/tsd\_pro

ducts\_support\_s6T Software eries\_home.htm Configuration Release 15.2SY Supervisor Engine 2T Software Configuration ... Cisco EnergyWise **IOS Configuration** Guide for Catalyst 6500 Switches. **EnergyWise** Version 2.7 15/Jan/2015: Operating System Conversion Procedure for Supervisor Engine 720 and Supervisor Engine 32 14/Sep/2007; **Operating System** Conversion Procedure for Supervisor Engine 1A and Supervisor Engine 2 14/Sep/2007: Release 15.5SY Supervisor Engine

Guide 22/May/2017 Catalyst 6500 Release 12.2SX Software Configuration Guide

Cisco 6500 Configuration Guide Catalyst 6500 Release 12.2SX Software Configuration Guide. This chapter describes how to configure local Switched Port Analyzer (SPAN), remote SPAN (RSPAN), and Encapsulated RSPAN (ERSPAN) in Cisco IOS Release 12.2SX. Cisco 6500 VSS configuration -CiscoZine

Fundamentals. Virtual Switching Systems (VSS), High Availability, Interface and Hardware Components, LAN Switching, IP **Unicast Layer 3** Switching, IP Routing Protocols, MPLS Features, Multicast, Network Management, Quality of Service, Security, Lawful Intercept, Online Diagnostic Tests, Migrating From a 12.2SX QoS Configuration Catalyst 6500 Release 12.2SX Software Configuration Guide The Cisco Catalyst 6500 running Cisco

IOS Software

Page 4/9 Julv. 27 2024

Configuration

provides an ideal platform to deliver WCCP services when the configuration uses hardware resources correctly. The Cisco Catalyst 6500 supports two main recommended configurations for deploying WCCP; one configuration uses on a variety of L2 traffic transport methods with full hardware-based switching, and this method should be used whenever possible. Cisco 6500 Series Manager User Guide - Cisco Manual Catalyst 6500 Release 12.2SX Software Configuration Guide. Search Find Matches in This Book, Available Languages.

Download Download Options. Book Title. Catalyst 6500 Release 12.2SX Software Configuration Guide, PDF -Complete Book (13.34 MB) View with Adobe Reader devices ... For additional information about Cisco Catalyst 6500

**QoS Sample** configuration: Catalyst 6500-E -Cisco Community For additional information about **NSF** requirements, refer to the Catalyst 6500 Series Switch Cisco IOS Configuration

Guide, Release 12.2SX. From a routing peer perspective, **EtherChannels** remain operational during a switchover (only the links to the failed chassis are down). Cisco 6500 Configuration Guide - schoolleave rs.mazars.co.uk November 26, 2014 The Cisco Catalyst 6500 Series Virtual Switching System (VSS) allows the clustering of two chassis together into a single, logical entity. This technology allows for enhancements in all areas of network design, including high

availability, scalability, management, and maintenance. Cisco Catalyst 6500 Series Switches -Configuration ... Cisco 6500 Configuration Guide.pdf information of each and Cisco 6500 VSS configuration -CiscoZine The Cisco Catalyst 6500 Series Virtual Switching System (VSS) allows the clustering of two chassis together into a single, logical entity. **CISCO 6500 SFRIFS** SOFTWARE CON Sup2T

**FIGURATION** MANUAL Pdf ... This guide describes the hardware features of the Catalyst 6500 switch. It describes the physical and performance characteristics of the switch, explains how to install a switch, and provides troubleshooting information Related Cisco Community Discussions. This **Document Applies** to These Products. Configuring Cisco 6500 Virtual Switching System (VSS) Cisco Systems Catalyst 6500 Upgrade From Sup720 to

Networking -[VSS] - Virtual Switch System [CCIE] catalyst 6500 part 1 chassis Cisco VSS Configuration with new switch How to **Initially Configure** a Cisco Switch **Tutorial Routed** Access Hardware Companion -Cisco Catalyst Modular Configuration Switches (Chassis) Cisco Catalyst 6500 High-Availability Features Getting Started with PfRv3 How-To: Cisco StackWise Virtual **Configurations** catalyst 6500 part 2 chassis Turning off Cisco 6500

| after Migration       | Analyzing High      | download and back   |
|-----------------------|---------------------|---------------------|
| How to Build a        | CPU Utilization     | up configuration    |
| vSphere 6.5 Home      | Issues on Cisco     | files, and includes |
| Lab   CBT             | Catalyst 6500       | the following       |
| Nuggets Switch vs     | Series Switches     | sections:           |
| Chassis Cisco         | [Webcast] Cisco     | Downloading a       |
| Catalyst 6513         | Catalyst 9100       | Text                |
| (6500 series)         | Series - EWC Day    | Configuration,      |
| network switch        | 0 Config Getting    | page 16-6 •         |
| teardown              | Started with        | Backing Up the      |
| Understanding         | Cisco's CSR 1000v   | • .                 |
| Switches              | Router              | page 16-7 •         |
| Understanding         | How to Connect to   | Catalyst 6500       |
| fiber and network     | a Cisco Switch      | Series Switch and   |
| switches. Cisco       | Using PuttyCisco    | Cisco 7600 Series   |
| Switch Stack          | Catalyst Switches - | Router Firewall     |
| Configuration         | Upgrade IOS         | Services Module     |
| Resetting Cisco       | image Cisco         | Configuration       |
| Catalyst 2960         | Catalyst 9300       | Guide 16-5          |
| Switch To Factory     | <u>Overview</u>     | OL-6392-01          |
| Defaults By           | How to Configure    | CISCO               |
| Button. Cisco         | SSH on a Cisco      | CATALYST 6500       |
| Catalyst 4507R        | Router or Switch    | SERIES CONFI        |
| <del>bootup and</del> | 015 ASA Modular     | GURATION            |
| failover tests        | Policy Framework    | MANUAL Pdf          |
| 4500X VSS Setup       | MPF Overview        | Downgrade to        |
| and Stacking Cisco    | This section        | Cisco IOS 15.5(1)   |
| 3750X Switches        | describes how to    | SY5 Release and     |

configure a Type 5 PFC level. 7.2 password, during the startup configuration, in place of the password. After this, you can downgrade to Cisco IOS 15.5(1) SY4 Release or earlier. Release 15.5SY Supervisor Engine 2T Software Configuration ... Hi. From the above URL. The PFC3-based mls gos global command is replaced with the auto qos default global command, which is used for enabling QoS just at the port level and not at the

**Default State of** Port Level QoS. My question is. Auto QoS is CoS convoluted Type 9 based. We require the ports (uplink ports) to possibly pass DSCP transperently, that is possibly received Configuration from access switches. Release 15 3SY Supervisor Engine **6T Software** Configuration ... Cisco 6500 configuration quide provides you with the detailed information about the series with aspect to technology related to the series. The configuration

guide helps you to understand the features more accurately. Cisco Reader Comment Card Catalyst 6500 Series Switch Cisco IOS Software Guide OL-3999-01 Configuring **VLANs 10-9** VLAN Configuration Options 10-9 Creating or Modifying an Ethernet VLAN 10-10 Assigning a Layer 2 LAN Interface to a VLAN 10-12 Configuring the Internal VLAN Allocation Policy

10-12 Mapping configuration mode.

802.1Q VLANs to

**ISL VLANs 10-12** 

**CHAPTER 11** 

Configuring

Private VLANs

11-1

Catalyst 6500

Release 12.2SX

Software

Configuration

Guide ...

The interface-range configuration mode allows you to

configure multiple

interfaces with the

same configuration

parameters. After

you enter the

interface-range

configuration mode,

all command

parameters you

enter are attributed

to all interfaces

within that range

until you exit out of

the interface-range